## Example of Restful web service (Restful Web Service Example)

#### Summary

This is the example for the function of outputting the given data as screen or as the form of each file through Restful request/reply with the Restful web service support function which is newly added to Spring 3.0. Through URL, list of each category or detail information can be requested, and the output with the form of HTML, JSON, and XML is supported.

## Description

1. When corresponding example is executed, the category management page using Restful web service function can be viewed.

## ⊩카테고리 관리

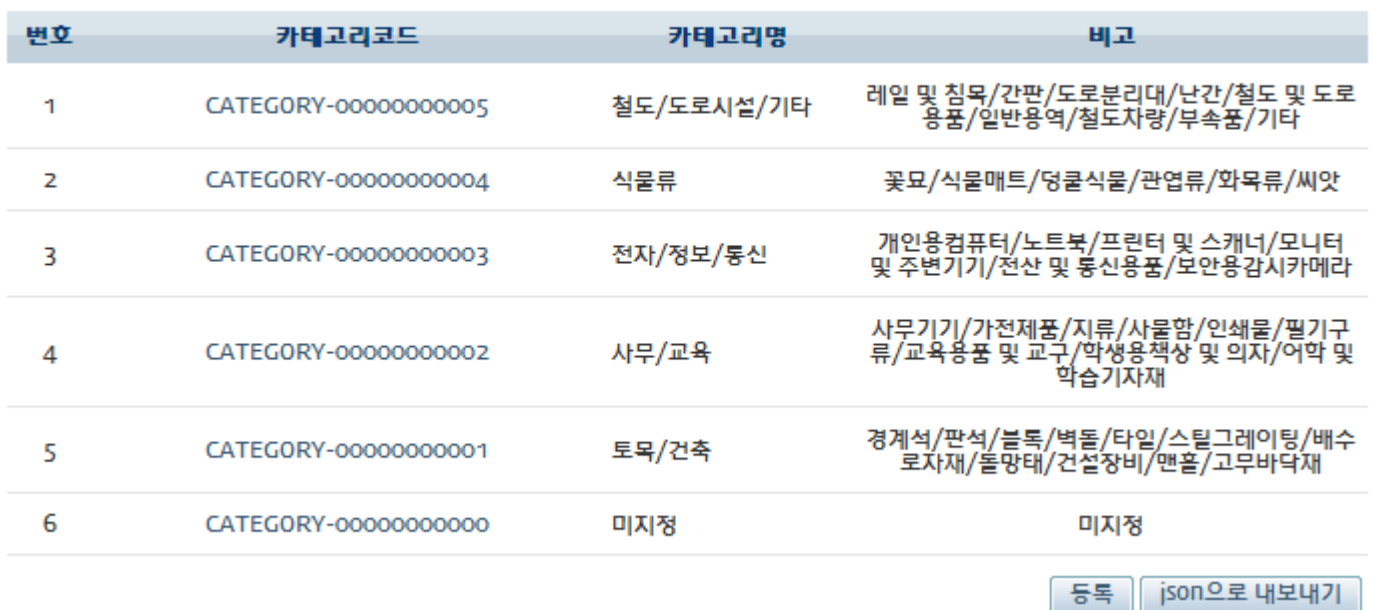

2. If [Registration] button is pressed, category registration page is called, and the category registration is enabled.

## |카테고리 등록

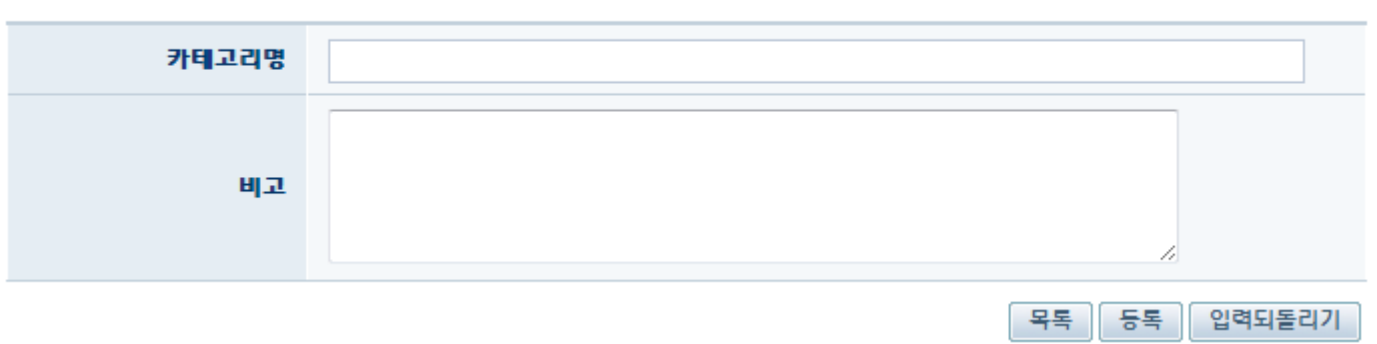

3. if [Export to json] button is pressed from category management page, category list is outputted with the form of JSON.

{"categoryList":[{"ctgryId":"CATEGORY-00000000005","ctgryNm":"철도/도로시설/기타","dc":"레일 및 침목/간판/도로분<br>리대/난간/철도 및 도로용품/일반용역/철도차량/부속품/기타"},{"ctgryId":"CATEGORY-00000000004","ctgryNm":"식물 니게/ 단간/ 글로 꽃 포포공품/ 클라중식/ 클포시경/ 구극품/기다 7:\ 'Ugi yid : 'CATEGORY-000000000004', 'Ugi yitir' : '직물<br>류","dc":"꽃묘/식물매트/덩쿨식물/관엽류/화목류/씨앗"},{"ctgryld":"CATEGORY-00000000003","ctgryNm":"전자/정보/통<br>신","dc":"개인용컴퓨터/노트북/프린터 및 스캐너/모니터 및 transform : CATEGORT-00000000002 , CtgTyNill : 지구/프퓩 , GC : 지구가가가인제품/지류/지율함/인체물/일기구<br>류/교육용품 및 교구/학생용책상 및 의자/어학 및 학습기자재"},{"ctgryld":"CATEGORY-00000000001","ctgryNm":"토목/건<br>축","dc":"경계석/판석/블록/벽돌/타일/스틸그레이팅/배수로자재/돌망태/건설장비/맨홀/고 도/도로시설/기타","dc":"레일 및 침목/간판/도로분리대/난간/철도 및 도로용품/일반용역/철도차량/부속품/기타"}}

4. If category code is clicked, category modification page is called.

# |카테고리 수정

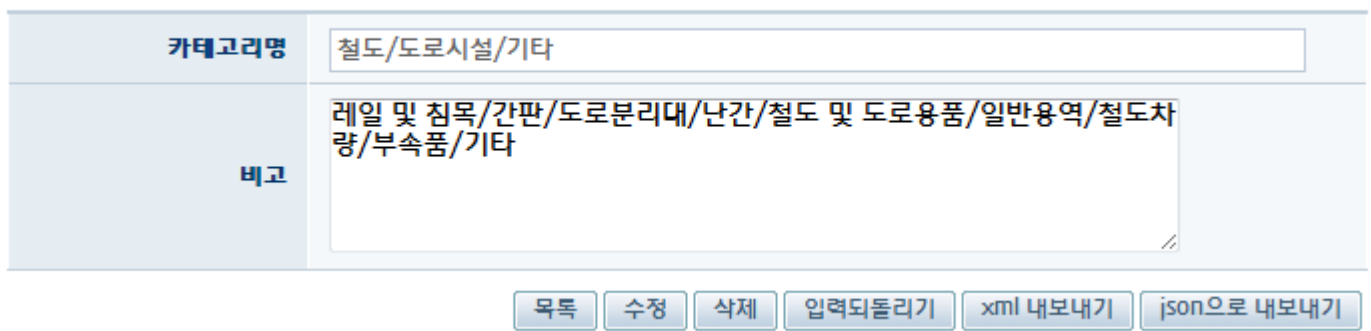

5. If [Export xml] is clicked at category modification page, category is outputted with the form of XML.

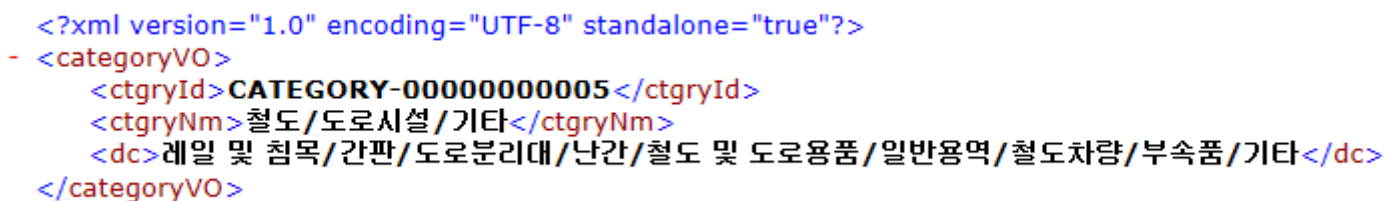

## References

**Restful Guide**